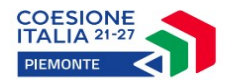

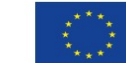

Cofinanziato dall'Unione europea

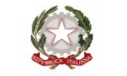

**REGIONE PIEMONTE** 

*Programma Regionale Piemonte F.E.S.R. 2021/2027 Decisione di esecuzione della Commissione Europea del 7/10/2022 C(2022) 7270*

*Priorità III. Mobilità urbana sostenibile*

*RS02.8. Promuovere la mobilità urbana multimodale sostenibile quale parte della transizione verso un'economia a zero emissioni nette di carbonio*

*MISURA: III.2viii.1 Promuovere la mobilità ciclistica*

# *BANDO*

ciclistica nelle aree dei siti Unesco (Residenze **Sabaude e Langhe, Roero e Monferrato) e del** *"PieMonta in bici: Interventi infrastrutturali strategici di mobilità Lago Maggiore"*

## **ALLEGATO 8 Schema relazione tecnico economica finale**

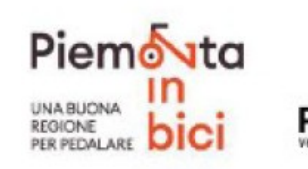

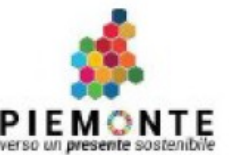

## Indice

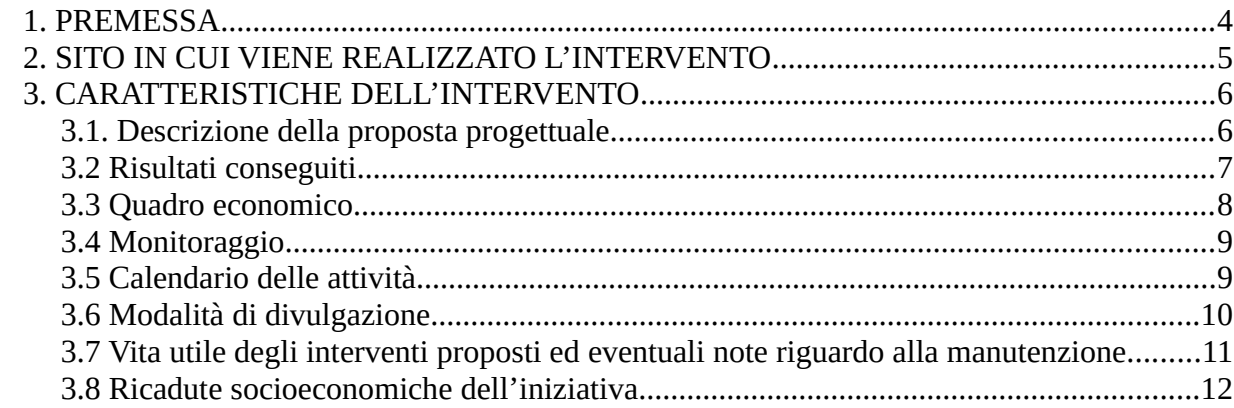

#### (DA COMPILARE A CURA DEL PROPONENTE SOLO ENTRO GLI SPAZI BORDATI)

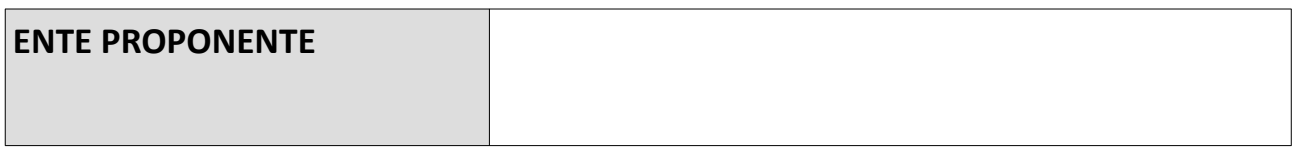

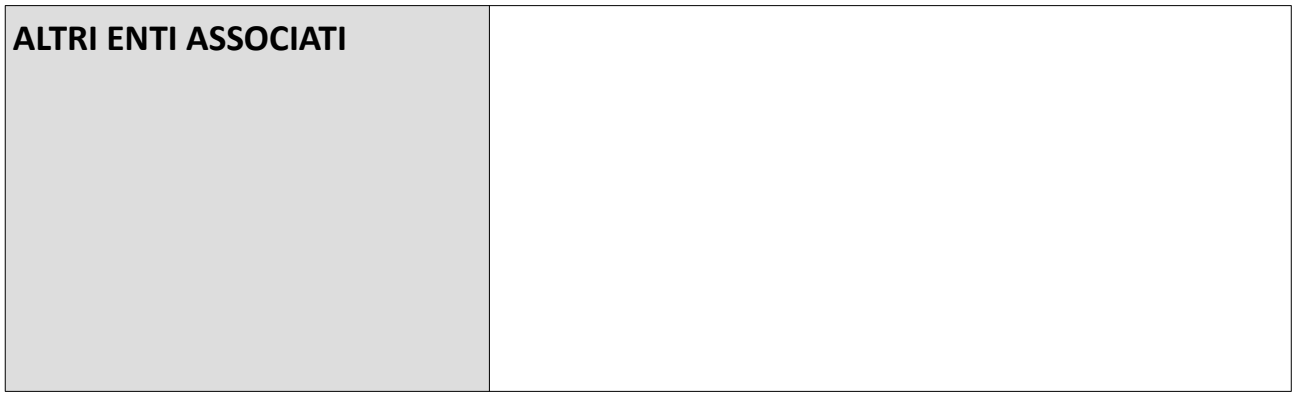

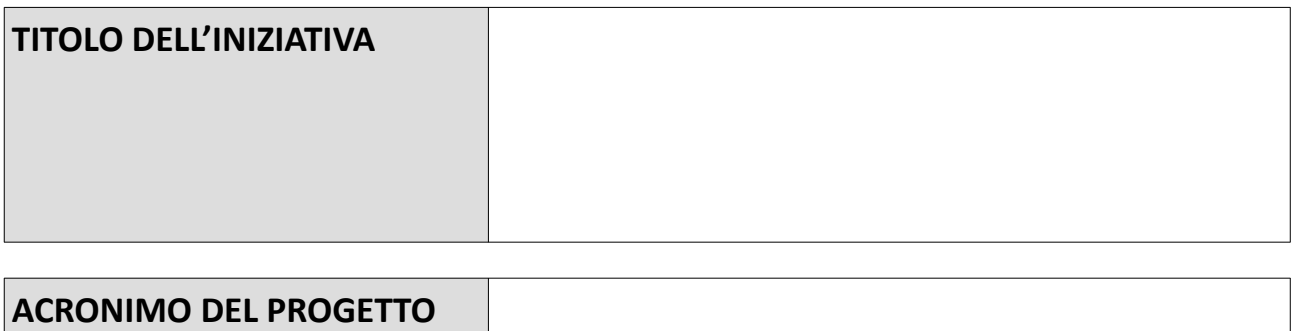

## <span id="page-3-0"></span>**1. PREMESSA**

*Il presente schema di relazione tecnico-economica finale sulla realizzazione dell'intervento è da intendersi come traccia da seguire per la redazione di un elaborato che descriva in modo esaustivo il progetto che è stato realizzato beneficiando dell'agevolazione regionale prevista dal Bando.* 

*Tale relazione, documento obbligatorio da allegare alla rendicontazione finale del progetto ai sensi del paragrafo 3 . 11 del Bando unitamente alla restante documentazione ivi prevista, deve giustificare esplicitamente il rispetto dei requisiti di ammissibilità previsti dagli articoli 2.2 e 2.3 del Bando e la coerenza con i dati inseriti nella Relazione Tecnico-Economica di Sintesi di cui all'Allegato 7 inviati unitamente alla domanda di agevolazione.* 

## <span id="page-4-0"></span>**2. SITO IN CUI VIENE REALIZZATO L'INTERVENTO**

*Riportare un breve inquadramento territoriale e urbanistico del Comune/dei Comuni proponenti, coerentemente alla tipologia di interventi realizzati, evidenziando le caratteristiche maggiormente rilevanti degli interventi realizzati. Riportare una breve sintesi delle attività realizzate, degli eventuali scostamenti rispetto al piano di lavoro presentato in fase di domanda, che si sono resi necessari per problemi di carattere tecnico o gestionale, (in caso di raggruppamenti) descrivere il ruolo svolto dai diversi soggetti.* 

## <span id="page-5-1"></span>**3. CARATTERISTICHE DELL'INTERVENTO**

#### <span id="page-5-0"></span>*3.1. Descrizione della proposta progettuale*

*Riportare fotografie dell'intervento durante le principali fasi di cantiere e al termine della realizzazione e, qualora difformi dagli elaborati allegati alla domanda di agevolazione, elaborati grafici significativi quali ad es. planimetrie, sezioni dei sostegni, etc.*

*Descrivere dettagliatamente:*

- *le caratteristiche tecniche degli interventi, evidenziando tutti gli aspetti che li rendono rispondenti, sotto il profilo tecnologico e normativo, ai requisiti di ammissibilità previsti dal Bando e a tutti i re quisiti previsti dalla normativa vigente (es. Criteri Ambientali Minimi);*
- *gli eventuali aspetti che rendono innovativo l'intervento realizzato sotto il profilo tecnologico e/o gestionale e/o dell'eco-compatibilità dei materiali utilizzati, anche con riferimento alla replicabilità dell'intervento in contesti analoghi.*

*Il beneficiario dovrà inoltre descrivere eventuali variazioni tecniche degli interventi previsti, occorse in fase di realizzazione, rispetto al progetto approvato dalla Regione in sede di istruttoria della domanda di agevolazione.*

#### <span id="page-6-0"></span>*3.2 Risultati conseguiti*

*Riportare in questa sezione i risultati conseguiti in termini di raggiungimento degli obiettivi del progetto approvato. [es. quadro energetico ed emissivo dell'intervento, …]* 

*[esempio tabella sintetica descrittiva degli indicatori:]*

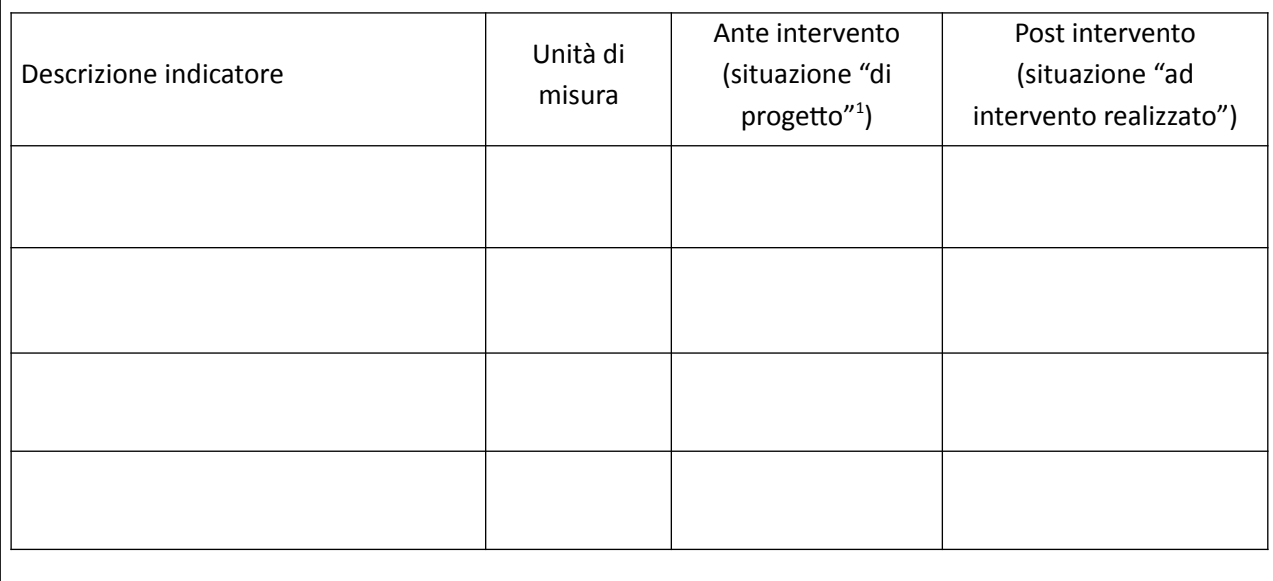

<span id="page-6-1"></span><sup>1</sup> La situazione "di progetto" è quella descritta nella documentazione allegata alla domanda di agevolazione.

## <span id="page-7-0"></span>*3.3 Quadro economico*

*Dettagliare i costi di investimento ammissibili effettivamente sostenuti, disaggregandoli per le principali voci di costo previste dal quadro economico della "Relazione tecnico-economica di sintesi", confrontandoli con i corrispondenti importi indicati in fase di presentazione della domanda, specificando le motivazioni alla base degli eventuali scostamenti.*

#### <span id="page-8-1"></span>*3.4 Monitoraggio*

*Descrivere sinteticamente le modalità di monitoraggio degli interventi, anche in riferimento agli obblighi previsti all'art. 5.1 del Bando in materia di invio dei dati di monitoraggio successivamente alla realizzazione dell'intervento.*

[ Max 3000 caratteri ]

#### <span id="page-8-0"></span>*3.5 Calendario delle attività*

*Riportare, mediante un diagramma di Gantt, il calendario dei lavori occorso per la realizzazione degli interventi con espressa indicazione del termine di inizio e conclusione delle fasi lavorative e circostanziato per le diverse attività svolte, attestante il rispetto della tempistica prevista dal Bando (anche in relazione a eventuali proroghe concesse).*

*diagramma di Gantt (inserire immagine)* 

#### <span id="page-9-0"></span>*3.6 Modalità di divulgazione*

*Esplicitare i programmi di divulgazione che attengono alla diffusione e disseminazione dell'iniziativa. A tal fine occorre indicare quali modalità – selezionate ad esempio dall'elenco che segue - siano state individuate come mezzi di diffusione:* 

- *1. incontri pubblici, con l'organizzazione di uno specifico seminario di divulgazione, durante il quale siano esplicitati i risultati ottenuti e le caratteristiche tecniche innovative dell'iniziativa;*
- *2. divulgazione on-line attraverso il sito ufficiale o i social network;*
- *3. altro*

#### <span id="page-10-0"></span>*3.7 Vita utile degli interventi proposti ed eventuali note riguardo alla manutenzione*

*Esplicitare il piano di gestione e manutenzione che si intende adottare, evidenziando eventuali scostamenti rispetto al piano di gestione e manutenzione presentato in sede di candidatura*

<span id="page-11-0"></span>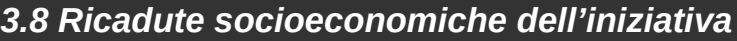

*Evidenziare quali siano le ricadute socio economiche dell'iniziativa*

[ Max 3000 caratteri ]

*DATA*

*FIRMA (Proponente)*